Stat 571 - HW2 - Nathanael Fillmore

- 1. Recall B binary, I independent, N n constant, S same p.
	- (a)  $X_1$  ∼ Bin(150,.8).
	- (b) Fails to have a constant number *n* of trials.
	- (c) Not all trials have the same probability *p* of success.
	- (d) *X*<sup>4</sup> ∼ Bin(5000,250/5000).
	- (e) If we think of each trial's possible outcomes as "is *AB*" or "isn't *AB*", and if we assume that all the progeny's genotypes are independent (biologically I think that this is approximately but not completely justified) then  $X_5 \sim \text{Bin}(28, 1/4)$ .

2. 
$$
X \sim \text{Bin}(4, 0.42)
$$
.

- (a)  $P(X = 0) = {4 \choose 0} 0.42^0 (1 0.42)^{4 0}$ : > choose(4, 0) \*  $0.42^{\circ}$ 0 \* (1 - 0.42)^(4 - 0) [1] 0.1131650
- (b)  $P(X = 2) = {4 \choose 2} 0.42^2 (1 0.42)^{4-2}$ : > choose(4, 2) \*  $0.42^2$  \* (1 - 0.42)^(4 - 2) [1] 0.3560458
- (c)  $P(0 \le X \le 2) = \sum_{k=0}^{2} {4 \choose k} 0.42^{k} (1 0.42)^{4-k}$ > sum(laply(0:2, function(k) choose(4, k) \* 0.42^k \* (1 - 0.42)^(4  $k)$ )) [1] 0.7969989
- (d)  $P(0 < X \le 2) = \sum_{k=1}^{2} {4 \choose k} 0.42^{k} (1 0.42)^{4-k}$ : > sum(laply(1:2, function(k) choose(4, k) \*  $0.42^k$  \* (1 - 0.42)^(4 -+ k)))

$$
[1] 0.6838339
$$

3. 
$$
p = 0.3
$$
.

(a) Note that  $n\hat{p}$  is  $Bin(n, p)$ , so

$$
P(\hat{p} = q) = P(n\hat{p} = nq) = f_{\text{Bin}(n,p)}(nq)
$$

where  $f_{\text{Bin}(n,p)}$  is the Binomial pmf. We can explicitly write out the distribution for  $n = 2$  as follows:

```
> xtable(ldply(0:2, function(k) c(q = k/2, probability.that.hat.p.equals.q = choose(2,
    k) * 0.3^k * (1 - 0.3)^(2 - k))
```
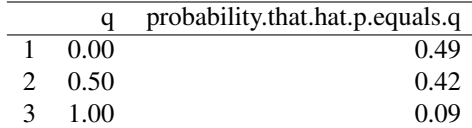

## (b) Note

i.  $E(\hat{p}) = (1/n)E(n\hat{p}) = (1/n)n p = p$ . ii.  $\text{Var}(\hat{p}) = (1/n^2) \text{Var}(n\hat{p}) = (1/n^2) np(1-p) = (1/n) p(1-p)$ iii.  $SE(\hat{p}) = \sqrt{Var(\hat{p})} = \sqrt{(1/n)p(1-p)}$ . So for  $n = 20$ ,  $>$  (E.hat.p <- 0.3) [1] 0.3  $>$  (Var.hat.p <- (1/20) \* 0.3 \* (1 - 0.3))

```
[1] 0.0105
> (SE.hat.p <- sqrt(Var.hat.p))
[1] 0.1024695
```
(c) Note  $P(\hat{p} = 0.25) = P(n\hat{p} = n \cdot 0.25) = f_{\text{Bin}(20,0.3)}(20 \cdot 0.25)$ :

```
> (prob.hat.p.equals.0.25 <- (function() {
     k \leftarrow 20 \star 0.25n \sim -20p \leftarrow 0.3choose(n, k) * p^k * (1 - p)^(n - k)
+ })())
[1] 0.1788631
```
## 4. (a) We compute:

```
> (E.X \leftarrow (-4) \times 0.1 + (-1) \times 0.3 + 3 \times 0.1 + 5 \times 0.2 + 11 \times 0.3)[1] 3.9
> (E.XX <- (-4)^2 * 0.1 + (-1)^2 * 0.3 + 3^2 * 0.1 + 5^2 * 0.2 +
       11^2 \times 0.3)
[1] 44.1
> (Var.X <- E.XX - E.X^2)
[1] 28.89
> (SD.X \leq sqrt(Var.X))
[1] 5.374942
```
- (b) Note that *E*(*X*)−*SD*(*X*) = 3.9−5.37 = −1.47 and *E*(*X*) +*SD*(*X*) = 3.9+5.37 = 9.27. So the requested probability is  $P(X = -1) + P(X = 3) + P(X = 5) = 0.3 + 0.1 + 0.2 = 0.6$ .
- (c) Note that *E*(*X*)−2*SD*(*X*) = 3.9−2 ∗ 5.37 = −6.84 and *E*(*X*) +2 ∗ *SD*(*X*) = 3.9+2 ∗ 5.37 = 14.64. So the requested probability is 1.
- 5. (a) Note  $E(3X_1 + 4X_2 2X_3) = 3EX_1 + 4EX_2 2EX_3 = 3 \times 2 + 4 \times 11 2 \times (-3)$

 $> 3 \times 2 + 4 \times 11 - 2 \times (-3)$ [1] 56

- (b) Note  $E(X_1 + 2X_1^2 X_2 + X_2^2 3X_3^2) = EX_1 + 2E(X_1^2) EX_2 + E(X_2^2) 3E(X_3^2) = 2 + 2 \times 20 11 + 140 -$ 3 ∗ 31  $> 2 + 2 \times 20 - 11 + 140 - 3 \times 31$ 
	- [1] 78
- (c) Note  $Var(X_1) = E(X_1^2) (EX_1)^2 = 20 2^2$ , etc.:

```
> (Var.X1 <- 20 - 2^2)
[1] 16
> (Var.X2 <- 140 - 11^2)
[1] 19
> (Var.X3 <- 31 - (-3)^2)
```

```
[1] 22
```

```
(d) Due to independence, \text{Var}(3X_1 + 4X_2 - 2X_3) = \text{Var}(3X_1) + \text{Var}(4X_2) + \text{Var}((-2)X_3) = 3^2 \text{Var}(X_1) + 4^2 \text{Var}(X_2) +(−2)
2Var(X3):
    > 3^2 * \text{Var.X1} + 4^2 * \text{Var.X2} + (-2)^2 * \text{Var.X3}[1] 536
```
(e) It is not possible, because  $Var(X_4) = E(X_4^2) - (EX_4)^2 = 12 - 4^2 = -4 < 0$  is not possible.

- 6.  $X \sim Bin(3, 0.6)$ .
	- (a) Using formula (1):

> sum(laply(0:3, function(k) k \* choose(3, k) \* 0.6^k \* (1 - 0.6)^(3 -+ k))) [1] 1.8 Using formula (3):  $> 3 * 0.6$ [1] 1.8 (b) Using formula (2):  $> E.X \le - \text{ sum}(\text{laply}(0:3, \text{ function}(k) k \times \text{choose}(3, k) \times 0.6^k \times (1 - 0.6)^{2}(3 - k)))$  $(1 - 0.6)^{^} (3 - k))$ 

```
> E.XX <- sum(laply(0:3, function(k) k^2 * choose(3, k) * 0.6^k *
+ (1 - 0.6)^{(3 - k)})> E.XX - E.X^2
[1] 0.72
Using formula (4):
> 3 * 0.6 * (1 - 0.6)[1] 0.72
```
- 7. The researchers made a large number *N* of groups, each independent of the others. Call  $\hat{c}_i \sim \text{Bin}(n, p)$  the number of red alleles in group *i*, and  $\hat{p}_i = \hat{c}_i/n$  the proportion of red alleles in group *i*. Here  $n = 32$  and  $p = 0.5$ .
	- (a) On average, the mean proportion of red-eyed alleles among the groups is *N*

$$
E\left(\frac{1}{N}\sum_{i=1}^{N}\hat{p}_{i}\right) = E\left(\frac{1}{Nn}\sum_{i=1}^{N}\hat{c}_{i}\right) \quad \text{definition of } \hat{p}_{i}
$$
\n
$$
= \frac{1}{Nn}\sum_{i=1}^{N}E\hat{c}_{i} \quad \text{linearity}
$$
\n
$$
= \frac{1}{Nn}\sum_{i=1}^{N}np \quad \text{since } c_{i} \sim \text{Bin}(n, p)
$$
\n
$$
= \frac{Nnp}{Nn} = p = 0.5
$$

(b) On average, the standard deviation of the proportion of red-eyed alleles among the groups is

$$
E\left(\sqrt{\frac{1}{N}\sum_{i=1}^{N}(\hat{p}_i-\bar{p})^2}\right)=E\left(\sqrt{\frac{1}{N}\sum_{i=1}^{N}\hat{p}_i^2-\bar{p}^2}\right)
$$

where

$$
\bar{p} = \frac{1}{N} \sum_{i=1}^{N} \hat{p}_i
$$

(We could use  $N-1$  in the denominator instead.)

I do not know a simple way to simplify this quantity further, due to the square root inside the expectation. Instead, I answer the question with (i) a simulation, and (ii) an analytical result for the variance.

(i) We simulate (10000 times) the proportion of red-eyed alleles for *N* groups, and we compute the average (across the simulations) standard deviation (among the groups) of the proportion. We do this for  $N =$ 10,100,1000 and 10000 groups.

```
> Ns \leq c(10, 100, 1000, 10000)
> expected.sds <- laply(Ns, function(N) {
+ sds <- laply(1:10000, function(iter) {
+ c.vec \leftarrow rbinom(N, size = 32, p = 0.5)
+ p.vec <- c.vec/32
+ sd(p.vec)
+ } }
+ mean(sds)
+ } }
> xtable(data.frame(N = Ns, expected.sd = expected.sds), digits = c(0,+ 0, 8)
```
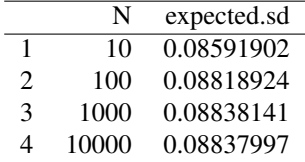

(ii) We answer the question analytically, substituting "variance" for "standard deviation":

$$
E\left(\frac{1}{N}\sum_{i=1}^{N}(\hat{p}_{i}-\bar{p})^{2}\right) = E\left(\frac{1}{N}\sum_{i=1}^{N}\hat{p}_{i}^{2} - \left(\frac{1}{N}\sum_{i=1}^{N}\hat{p}_{i}\right)^{2}\right)
$$
  
\n
$$
= \left(\frac{1}{N}\sum_{i=1}^{N}E\hat{p}_{i}^{2}\right) - E\left(\left(\frac{1}{N}\sum_{i=1}^{N}\hat{p}_{i}\right)^{2}\right)
$$
linearity  
\n
$$
= \left(\frac{1}{N}\sum_{i=1}^{N}E\hat{p}_{i}^{2}\right) - p \text{ part (a)}
$$
  
\n
$$
= \left(\frac{1}{Nn^{2}}\sum_{i=1}^{N}E\hat{c}_{i}^{2}\right) - p \text{ definition of } p_{i}
$$
  
\n
$$
= \left(\frac{1}{Nn^{2}}\sum_{i=1}^{N}np(1-p+np)\right) - p (*)
$$
  
\n
$$
= \frac{Nnp(1-p+np)}{Nn^{2}} - p = \frac{p(1-p-n+np)}{n}
$$

Above (\*) holds because the second moment (about 0, not the mean) of a  $Bin(n, p)$  random variable is  $np(1-p+np)$ .

- (c) 40%.
- (d) The probability that a randomly chosen group has exactly 50% red-eyed alleles is  $P(\hat{p}_i = 1/2) = P(\hat{c}_i = 1/2)$  $16) = {32 \choose 16} 0.5^{16} (1 - 0.5)^{16}.$

> choose(32, 16) \*  $0.5^{\circ}16$  \* (1 - 0.5)<sup> $\textdegree16$ </sup>

[1] 0.1399499

(e) The probability that a randomly chosen group will have 30 or more red-eyed alleles is  $P(\hat{c}_i \ge 30)$  =  $\sum_{k=30}^{32} {32 \choose k} 0.5^k (1-0.5)^{32-k}$ 

```
> sum(laply(30:32, function(k) choose(32, k) * 0.5^k * (1 - 0.5)^(32 -
+ k)))
[1] 1.231674e-07
```